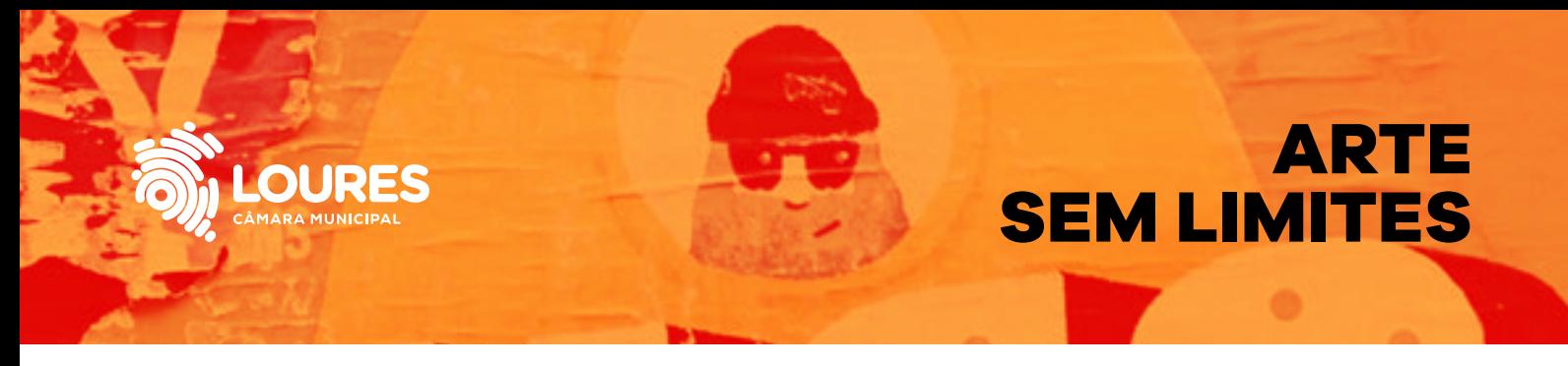

## **FICHA DE INSCRIÇÃO**

**(A ficha de inscrição deverá ser preenchida com letra de imprensa.)**

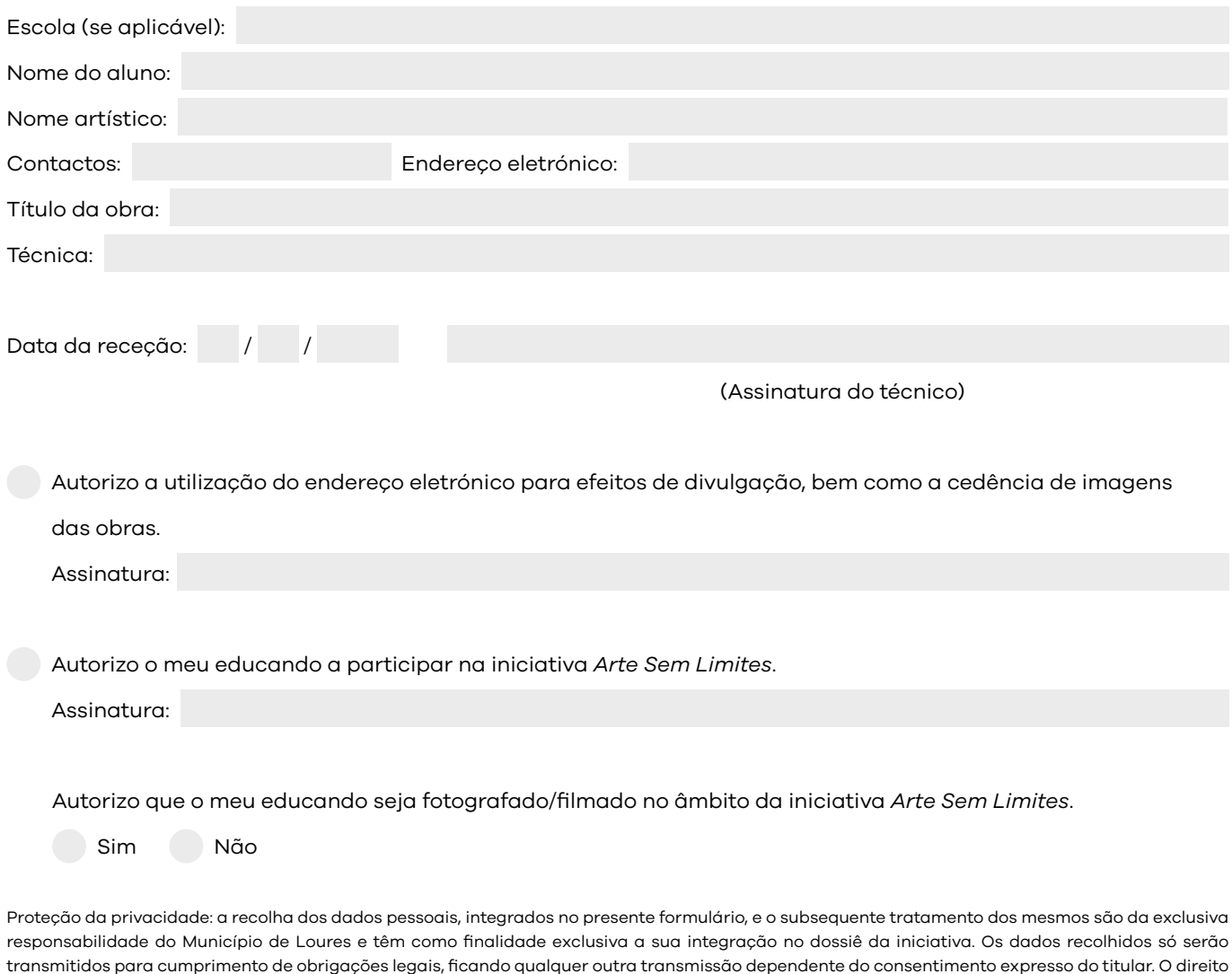

de acesso às informações pessoais poderá ser exercido presencialmente junto do Departamento de Cultura, Desporto, Juventude e Saúde/Divisão de Juventude. A retificação, atualização, bloqueio ou apagamento dos dados poderão ser solicitados junto da mesma divisão ou por qualquer meio escrito, incluindo correio eletrónico para o seguinte endereço: dj@cm-loures.pt .Os dados pessoais serão conservados apenas pelo período de tempo necessário ao cumprimento da sua finalidade. A utilização para fim diferente, do que determinou a recolha, será possível mediante notificação à Comissão Nacional de Proteção de Dados (CNPD) e obtenção prévia do consentimento expresso do titular.

Tomei conhecimento,

Assinatura

## **A CULTURA NO CENTRO**

CML/DMC/2022

ML/DMC/2022